# OS Security Malware (Part II)

Radboud University, Nijmegen, The Netherlands

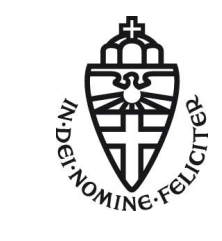

Winter 2017/2018

# Part II

Smartphone Malware

# Evolution of Malware: From PC to Smartphone

- $\blacktriangleright$  Larger attack surface for malware authors; easy-to-deploy attacks; many forms of attack vectors
- $\triangleright$  Motivation: 'low risk, high reward'
	- $\triangleright$  Various app markets: official (e.g. Google Play) and non-official (e.g. Pandaapp)
	- $\triangleright$  Decentralized: anyone can become an app developer; no proper vetting of new apps

### Early days of smartphone malware

- $\triangleright$  Back in 2004, a group known as 29A released Cabir a malware (worm) for Symbian
	- $\blacktriangleright$  Propagate via Bluetooth
	- $\triangleright$  Bluetooth was the most used technology to transfer information between 2 devices at the time
	- $\triangleright$  Countermeasure: simply turn Bluetooth off or switch it to the "invisible" mode
	- Bluetooth attack 2.0: BlueBorne (2017)
- ▶ Trojan, Qdial, targeting Symbian users, was released in same year
	- $\blacktriangleright$  Malware sent text messages to premium rate services, for which the handset owner would be charged, thus making an income for the malware author.
- $\blacktriangleright$  In 2005, a variant of Cabir was released Pbstealer
	- $\blacktriangleright$  It copied all the information from an infected device's address book and attempted to transmit it to any Bluetooth-enabled device within range.
	- $\blacktriangleright$  Malware included the string: ".:: Good artist copy, Great artist steal ::."

# Current state of smartphone malware

 $\blacktriangleright$  All major smartphone platforms have been infected

- $\triangleright$  iOS: WireLurker (2014), can install malicious third-party applications to an iOS device through an infected Mac via a USB connection
- ▶ Windows Phone: Proof-of-concept for Windows Phone 8 presented at MalCon 2013; FinSpy Mobile spyware (2013)
- ▶ Blackberry: Trojans use a technique referred to as 'BackStab'; steal unencrypted backups of phones from computers; does not require higher-level privileges or root access to the phone or computer
- $\triangleright$  Android OS most infected platform to date

### Popular Android Malware

- ▶ First proof-of-concept malware released in 2008.
	- $\triangleright$  Causes the phone to accept all incoming calls
	- $\blacktriangleright$  Turns off the radio, preventing outgoing/incoming calls
	- $\triangleright$  Causes the phone to end all calls
	- $\triangleright$  Gathers sensitive information and sends it to the attacker
- Mobile Spy spyware, 2009
	- $\triangleright$  Monitored infected device via web browser, phone calls, text messages, photos, videos, GPS locations
	- $\triangleright$  Ran in 'stealth mode', no visible icon
- ▶ DroidKungFu, capable of root-level access on vulnerable Android devices and evade the detection of security software by encrypting its exploits using AES.
	- $\triangleright$  One of the exploits used was the RageAgainstTheCage (RATC) exploit.
	- $\triangleright$  Also known as adb setuid exhaustion attack
	- $\triangleright$  A race condition between RATC and adb-server
	- ▶ See [https://thesnkchrmr.wordpress.com/2011/03/24/](https://thesnkchrmr.wordpress.com/2011/03/24/rageagainstthecage/) [rageagainstthecage/](https://thesnkchrmr.wordpress.com/2011/03/24/rageagainstthecage/) for more details about the exploit and its source code

## Rootkits & Bootkits

- $\triangleright$  One of the first Android rootkit was presented at DEF CON 18 (2010)
- ▶ Rootkit was used to track location of smartphone's owner, read SMS and redirect calls
- $\triangleright$  A demo of a clickjacking rootkit targeting Android 4.0, <https://www.youtube.com/watch?v=RxpMPrqnxC0>
- $\triangleright$  Bootkit, Android.Oldboot (2014) has the capability of reinstalling itself even after all of its working components have been deleted. Primary targets were rooted Android devices.

# Bitcoin Mining malware

- $\triangleright$  In 2014, several malicious apps found on Google Play store were used in a large-scale crypto currency mining operation
- $\triangleright$  Contained a hidden crypto miner that stealthily exploit users' device for computational resources
- $\triangleright$  Malware was deployed through Wallpaper apps, with more than 500 downloads

### Tools to analyze Android Malware

- $\triangleright$  Mobile Malware can be analyzed in 2 ways: statically and dynamically
- $\triangleright$  Static Analysis: Analyze suspicious app through reverse-engineering
- $\triangleright$  Dynamic Analysis: Execute the suspicious app in a controlled environment and monitor its behaviors
- ▶ Tools: IDA Pro, JD-Gui, Dex2Jar, Android SDK
- ▶ Countermeasures against Android malware:
	- $\blacktriangleright$  There is no single solution!
	- $\triangleright$  Download apps from official markets only
	- $\triangleright$  Read permissions carefully before downloading and installing an app

#### Intrusion Detection & Prevention

 $\triangleright$  Two kinds of intrusion detection systems (IDS):

- Network-based IDS (NIDS)
- $\blacktriangleright$  Host-based IDS (HIDS)
	- $\triangleright$  Special kind of HIDS: antivirus software (AV)
	- $\triangleright$  AV is typically more generally anti-malware software (aka virus scanners, malware scanners)
- $\triangleright$  Some systems have additional capabilities to *prevent* intrusion
- $\triangleright$  Those systems are called intrusion prevention systems (IPS), again:
	- Network-based IPS (NIPS)
	- $\blacktriangleright$  Host-based IPS (HIPS)
- $\triangleright$  IDS/IPS tool: SNORT (more on this later)

#### Network-based intrusion detection system

- $\triangleright$  NIDS monitors traffic on its network segment as a data source
- $\triangleright$  This is achieved by placing the network interface in *promiscuous* mode to capture all traffic that crosses its network segment
- $\triangleright$  Different detection methods:
	- $\triangleright$  Signature-based detection: Signatures are attack patterns predetermined and pre-configured. This detection method monitors the network traffic and compares it with the pre-configured signatures so as to find a match.
	- $\triangleright$  Anomaly-based detection: This method of detection creates a baseline on average network conditions. Once a baseline has been created, the system intermittently samples network traffic on the basis of statistical analysis and compares the sample to the created baseline.
	- $\triangleright$  Protocol state analysis detection: This type of detection method identifies deviations of protocol states by comparing observed events with predefined profiles

#### Signature-based detection

 $\triangleright$  Only works for known attacks

- $\triangleright$  Packets can be matched against three different types of signatures:
	- $\triangleright$  String signatures: look for a text string that indicates a possible attack. For example: "cat  $"++"$  > /.rhosts" might cause a UNIX system to become extremely vulnerable to network attack
	- $\triangleright$  Port signatures: monitor connection attempts to well-known, frequently attacked ports. Examples of these ports include telnet (TCP port 23), FTP (TCP port 21/20), SUNRPC (TCP/UDP port 111), and IMAP (TCP port 143)
	- $\blacktriangleright$  Header signatures: watch for suspicious combinations in packet headers. For example:s a TCP packet with both the SYN and FIN flags set, signifying that the requester wishes to start and stop a connection at the same time

#### Host-based intrusion detection system

- $\blacktriangleright$  HIDS goes beyond malware scanning (although there may be some overlap)
- $\triangleright$  Typically register certain resources with the IDS, those resources are monitored
- $\triangleright$  Examples of resources: system files, Windows registry entries, network ports
- $\blacktriangleright$  Idea: remember state of resource, detect modifications
- $\blacktriangleright$  Typically store hash values of resources
- $\triangleright$  Crucial to protect the table of hashes!
- Additionally, analyze log files (e.g., /var/log/syslog)
- $\blacktriangleright$  For log-file analysis, two possibilities:
	- $\triangleright$  Signature-based intrusion detection
	- $\blacktriangleright$  Behavior-based intrusion detection
- $\triangleright$  Problem of signature-based IDS: same as with AV
- $\triangleright$  Problem of behavior-based IDS: hard to obtain good detection rate at low false-positive rate in highly dynamic systems

# SNORT

- $\triangleright$  Can be used for network intrusion detection and prevention
- $\blacktriangleright$  Free and open source
- $\triangleright$  Uses a simple rules-description language to create rules
- ▶ Snort rules are divided into 2 logical sections: rule header and rule options
	- $\triangleright$  The rule header contains the rule's action (e.g., log, alert, drop), protocol, source and destination IP addresses and netmasks, and the source and destination ports information
	- $\blacktriangleright$  The rule option section contains alert messages and information on which parts of the packet should be inspected to determine if the rule action should be taken.
- action proto src ip src port direction dst ip dst port (options)
- ▶ Example: log tcp any :1024 -> 192.168.1.0/24 500:
- $\triangleright$  Log tcp traffic from priveleged ports less than or equal to 1024 going to ports greater than or equal to 500

#### Recover after intrusion

- $\blacktriangleright$  Easy situation: download a file from the Internet, AV complains.  $\Rightarrow$  Don't run/open file, but stop download (or delete file).
- $\blacktriangleright$  Hard situation: AV complains about *old* files or IDS reports intrusion
- $\triangleright$  AV software typically offers to "remove the virus/worm/trojan"
- $\triangleright$  Question: Is that enough?
- $\triangleright$  There is only one responsible answer: No.
- $\triangleright$  Once a system has been compromised, you don't know what else is broken
- $\triangleright$  Only reasonable recovery from intrusion:
	- $\blacktriangleright$  Isolate the system (to prevent further damage)
	- Analyze what was compromised and how (forensics)
	- Restore to a clean state (reinstall, restore clean data backup)